бібліотек мають цей доступ. Із 17016 персональних комп'ютерів 14266 (84%) підключені до мережі Інтернет.

Таким чином, хмарні технології дозволяють подолати існуючі бар'єри: географічні, технологічні, соціальні. Головною перешкодою на шляху до використання хмарних технологій в публічних бібліотеках України є недостатньо розвинена матеріально-технічна база, малочисельний комп'ютерний парк і відсутність 100% підключення наявних ПК до високошвидкісного Інтернету. Незважаючи на це публічні бібліотеки України з великим ентузіазмом освоюють і впроваджують хмарні сервіси у свою діяльність.

УДК 023:004.78

# **ВИКОРИСТАННЯ WHITEBOARD-СЕРВІСІВ У ДІЯЛЬНОСТІ БІБЛІОТЕК**

#### **Вірютіна Катерина Миколаївна,**

зав. сектором інноватики та професійного розвитку відділу науково-методичної роботи Харківської державної наукової бібліотеки ім. В.Г. Короленка

*Розглянуто можливості використання Whiteboard-сервісів у бібліотечній діяльності, зокрема висвітлено досвід застосування сервісу Padlet книгозбірнями України.*

*Ключові слова: whiteboard-сервіси, віртуальні дошки, інтерактивні стінгазети, сервіси веб 2.0, Padlet, LinoIt, WikiWall, Realtimeboard, Whiteboard, Ziteboard, Notebookcast, віртуальні книжкові виставки, бібліотечна журналістика.*

## **ИСПОЛЬЗОВАНИЕ WHITEBOARD-СЕРВИСОВ В ДЕЯТЕЛЬНОСТИ БИБЛИОТЕК**

#### **Вирютина Екатерина Николаевна,**

зав. сектором инноватики и профессионального развития отдела научно-методической работы Харьковской государственной научной библиотеки им. В.Г. Короленко

*Рассмотрены возможности использования Whiteboard-сервисов в библиотечной деятельности, в частности освещен опыт применения сервиса Padlet библиотеками Украины.*

*Ключевые слова: whiteboard-сервисы, виртуальные доски, интерактивные стенгазеты, сервисы веб 2.0, Padlet, LinoIt, WikiWall, Realtimeboard, Whiteboard, Ziteboard, Notebookcast, виртуальные книжные выставки, библиотечная журналистика.*

# **USING WHITEBOARD SERVICES IN LIBRARY ACTIVITIES Viriutina Katerina,**

Head of Innovation and Professional Development Department of Scientific and Methodical Work V.G. Korolenko Kharkiv State Scientific Library

*The possibilities of using Whiteboard-services in library activities are considered, in particular, the experience of using Padlet service in Ukrainian libraries is highlighted.*

*Keywords: whiteboard, interactive wall newspaper, Web 2.0 services, Padlet, LinoIt, WikiWall, Realtimeboard, Whiteboard, Ziteboard, Notebookcast, virtual book exhibitions, library journalism.*

Сучасний інформаційний простір спонукає професійну спільноту до використання різноманітних веб-сервісів у створенні віртуальних продуктів, інформаційних послуг, в якості комунікаційних платформ для взаємодії та спільної роботи, що сприяє налагодженню ефективних комунікацій і розвитку соціального партнерства. Забезпечити співробітництво (англ. «collaboration») віддалених користувачів в режимі он-лайн в одному робочому просторі у вигляді віртуальної інтерактивної дошки – головна мета різноманітних Whiteboard-сервісів [1].

Сервіс Whiteboard<sup>1</sup> - це віртуальний аналог маркерної дошки. Існують сервіси доступні в якості окремих продуктів (Web Whiteboard, Ziteboard, Notebookcast, Padlet, RealtimeBoard, WikiWall, Linoit та ін.) або в складі комплексного рішення для веб-конференцій (Mikogo, Palbee). Функціонал сервісів та кількість проектів/дошок, залежить від обраного тарифного плану. Обов'язкові адміністративні інструменти, доступні у безкоштовному акаунті: додавання тексту, фото, відео, гіперпосилання, їх поширення через посилання, соціальні мережі (Facebook, Twitter, Google+ та ін.), вставка у власну сторінку або блог за допомогою HTML-коду. Деякі пропонують можливість малювати, креслити схеми, робити позначки (Web Whiteboard, Ziteboard,

<sup>&</sup>lt;sup>1</sup> «Whiteboard» з англ. – «біла дошка».

WikiWall). Спілкування та обговорення забезпечується через<br>лолавання коментарів (Padlet. Linoit) або чату (WikiWall. додавання коментарів (Padlet, Linoit) Notebookcast), деякі сервіси пропонують можливість голосового і відеозв'язку всередині команди (RealtimeBoard, Ziteboard). У таких сервісах як Padlet, Web Whiteboard, WikiWall, Twiddla можна працювати без реєстрації, в режимі гостя або у публічному акаунті. У платних тарифах більш розширений функціонал: експортування створених проектів в різні формати (JPEG, PDF, Exel та ін.), необмежена кількість проектів та команд, технічна підтримка тощо. Інтуїтивний інтерфейс, зручність і швидкість розміщення різноманітних матеріалів, наявність інструментів для спільної роботи сприяє широкому використанню Whiteboard-сервісів у бізнесі, ІТ-сфері, освіті.

Бібліотечна інтернет-спільнота використовує віртуальні інтерактивні дошки як платформу для спілкування з користувачами і створення спільних проектів (наприклад електронних стінгазет), як майданчик для обміну професійним досвідом та ідеями, організації навчання, координації роботи корпоративних проектів та створення різноманітних віртуальних ресурсів (віртуальних книжкових виставок, краєзнавчих проектів), в якості дошки оголошень, для анонсування бібліотечних заходів.

Серед вітчизняних та зарубіжних фахівців найбільш поширено використання сервісу Padlet – http://ru.padlet.com/ (рис.).

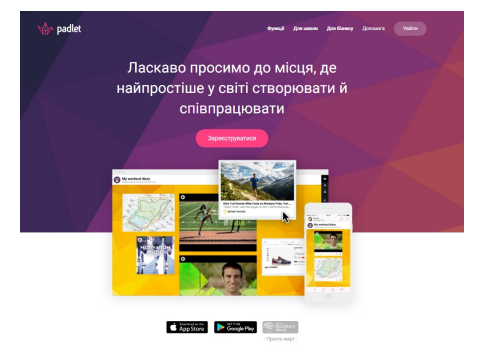

**Рис. Сервис Padlet**

Сервіс являє собою обмежену віртуальну стіну (або полотно, від англ. «canvas»), на якій можна розміщувати текст, фото, файли, посилання на різні інтернет-ресурси [3]. Padlet підтримує кирилицю, має україномовний варіант інтерфейсу. Користувачам пропонується безкоштовна реєстрація («Vanilla» Padlet) або платні преміум-тарифи для освіти, бізнесу з розширеними можливостями (створення приватної мережі, керування користувачами та моніторинг активності, збільшена кількість шпалер та тем, розширений check box, додаткова конфіденційність темами та ін.). Для реєстрації необхідно ввести адресу електронної пошти, пароль або скористатися акаунтами Google або Facebook. Працювати з сервісом можна і без реєстрації – створити дошку і редагувати її протягом 24 годин, потім ця можливість зникає. Другий варіант роботи – як гість або на запрошення, як учасник спільного проекту, у цьому разі можливості користувача обмежені правами, наданими модератором або куратором дошки. Як додаток, Padlet доступний для пристроїв iOS (iPhone, iPad, iPod Touch), Android та Kindle.

При створенні дошки/стіни/полотна можна обрати формат або використати шаблон. Серед запропонованих форматів такі: стіна – оформлення у вигляді блоків; полотно – оформлення, групування та підключення вмісту будь-яким способом; трансляція – упорядкований вміст, який легко читати, зверху вниз; сітка – розміщення вмісту рядками; полиця – оформлення вмісту в рядки стовпців. Серед шаблонів: Moodboard – візуальне представлення проекту; закладинки – зібрання в одному місці файлів та посилань, які часто використовуються; запитання та відповіді – аудиторія задає запитання, доповідачі відповідають; Kanban board2 – дошка з колонками «зробити» (англ. to-do), «в процесі» (англ. in progress), «зроблено» (англ. done); KWL chart3 – Padlet, який складається з трьох колонок «що я знаю» (англ. «what we **K**now»), «що я хочу знати» (англ. «what we **W**ant to know»), «що ми вивчили» (англ. «what we **L**earned»); відео плайліст; Storyboard – розкадровка; Org chart – організаційний графік або таблиця.

Для створення публікації/посту на дошці необхідно зробити подвійний клік, потім з'явиться діалогова форма, яку можна заповнити текстом, додати файли (текст, фото та відео) зі свого комп'ютера, вставити посилання або фото з веб-камери. До посту можна підключити коментарі. Сервіс зберігає файли і відображає їх у вбудованому переглядачі, фотографії при натисканні на заголовок контейнера збільшуються. Для зручності редагування, наповнення, оформлення створена приладова панель – dashboard. Інструменти

<sup>&</sup>lt;sup>2</sup> Інструмент, який використовується при впровадженні методу управління розробкою «Канбан».

<sup>&</sup>lt;sup>з</sup> Інструмент організації інформації перед, під час та після навчання.

дозволяють змінювати оформлення дошки, міняти налаштування доступу для учасників проекту. На жаль, можливості роботи з текстовими матеріалами у сервісі обмежені.

Посилання на створену дошку можна надіслати e-mail, опублікувати в соціальних мережах (Facebook, Twitter), експортувати як зображення або файл у форматі Pdf, таблицю Excel або CSV<sup>4</sup>, вставити в сайт або блог у вигляді HTML коду, використовувати спеціальний плагін для Wordpress, роздрукувати а також мобілізувати – створити QR код стіни.

Зарубіжні бібліотечні фахівці активно застосовують Padlet у професійній діяльності. Яскравий приклад – дошки, створені американською бібліотекаркою, викладачем, спікером та консультантом, Шеннон Маклінтон Міллер (https://www.linkedin.com/ in/shannonmcclintockmiller). Пані Шенон запрошує бібліотечну спільноту поділитися досвідом впровадження/використання IT-технологій, промоції електронних ресурсів в своїх бібліотеках («How Do You Promote eBooks and eResources In Your Library?» «Ideas and Projects For Using Snapchat In The Library, Classroom & Within Education») спілкується зі студентами, учасниками навчальних проектів («Let's Share Our Future Ready Librarian 2017-18 Goals With Each Other!») тощо [2].

У практику діяльності вітчизняних фахівців, сервіс к, Спеціалісти Рівненської обласної бібліотеки для дітей використовують його для організації та координації спільної роботи у корпорації «Бібліоігротека». На віртуальній дошці (https://padlet.com/ vidin13/biblioigroteka) репрезентовані доробки учасників корпоративного об'єднання зі створення інтерактивних ресурсів, вікторин, кросвордів та інших ігрових форм різноманітної тематики, у т. ч. з краєзнавства. Фахівці Одеської обласної універсальної наукової бібліотеки ім. М. Грушевського представляють план заходів на місяць (https://padlet.com/bo1960) у вигляді дошки анонсів. У Миколаївській обласній бібліотеці для дітей ім. В.А. Лягіна спільно з користувачами створювалася on-line газета Школи юного журналіста Миколаївської обласної бібліотеки для дітей ім. В.А. Лягіна – «Южане» (https://ru.padlet.com/golir76/UJane). На веб-сторінці Центральної міської бібліотеки ім. В.Г. Короленка (м. Маріуполь) у розділі «Літературна палітра світу» (http://www.marlibrary.com.ua/ палітра світу» (http://www.marlibrary.com.ua/ index.php?menu=exhibitions2) представлені віртуальні проекти, присвячені видатним письменникам світу: «Король британского

<sup>4</sup> Текстовий формат, призначений для представлення табличних даних.

постмодерна: К 90-летию Джона Роберта Фаулза» (https://padlet.com/babij\_je/he5cuv3v1am8), «Трубадур отточенной банальности: К 75-летию Сергея Донатовича Довлатова» (https://padlet.com/babij\_je/hl0nxtrpz88i), «Икона стиля эпохи джаза: К 120-летию Френсиса Скотта Фицджеральда» (https://padlet.com/ babij\_je/5v875sedbzjo), «Сокровенная суть японской души: Писатель и переводчик Харуки Мураками» (https://padlet.com/babij\_je/ v8drp9me8l7i). Проекти, презентовані в «Літературній палітрі світу» містять інформацію про письменника (текст, фото), посилання на фільми, або аудіо записи творів, цитати, віртуальні книжкові виставки «Эти книги вы можете прочесть в библиотеке им. В.Г. Короленко».

Активно використовуються whiteboard-сервіси в роботі «Школи бібліотечного журналіста» – проекту, який реалізується на базі Харківської державної наукової бібліотеки імені В.Г. Короленко. Головне завдання Школи – засвоєння учасниками методів, прийомів, засобів журналістської діяльності та отримання практичних навичок [4]. У програмі навчання whiteboard-сервіси розглядаються як інструменти роботи бібліотечного журналіста. Учасники утворюють медіаконвергентну редакцію і за допомогою сервісу Padlet створюють інтерактивну стінгазету (https://padlet.com/libjournalist). Слухачам також пропонуються інтерактивні методичні матеріали у вигляді віртуальних дошок з корисними посиланнями та оглядом сервісів по створенню стінгазет. Для обміну досвідом, зворотнього зв'язку з учасниками використовується сервіс LinoIt (http://linoit.com/users/ Libjournalist/canvases/LibFeedback%20). Творчі доробки учасників П'ятої Всеукраїнської школи бібліотечного журналіста<sup>5</sup>: рекламний скрінкаст власного медіаресурсу (газети, блогу, сторінки у соцмережах) «Чому саме ми?»; тематична дошка «Я рекомендую» (сервіс Pinterest); нотатка Facebook, у якій висвітлено події школи, презентація корпоративного видання представлені на Дошці виконаних завдань учасників П'ятої Всеукраїнської школи бібліотечного журналіста (https://padlet.com/libjournalist/5libschool).

Таким чином, Whiteboard-сервіси – це зручний інструмент, який дозволяє організувати простір для ефективного професійного спілкування і навчання, сприяє розвитку компетентності бібліотекарів.

 $5$  Проходила з 19 по 21 квітня 2017 р. на базі Харківської державної наукової бібліотеки імені В.Г. Короленка у партнерстві з Науковою бібліотекою Національного юридичного університету імені Ярослава Мудрого за підтримки Харківського обласного відділення (філія) ВГО «Українська бібліотечна асоціація».

Сервіси дають можливість вийти на новий рівень взаємодії з користувачами і залучити їх до створення спільних ресурсів і проектів, стати ближче і, не зважаючи на відстань, бути разом в єдиному інформаційному середовищі.

#### *Список використаної літератури*

1. Grech M. The 10 Best Online Whiteboards with Realtime Collaboration [Electronic resource] / Matt Grech // GetVoIP : Cloud Communication Advisor. –  $2016. - 14$  September. – Available at : https://getvoip.com/blog/2016/09/14/onlinewhiteboard-collaboration/

2. Shannon McClintock Miller [Electronic resource] // Padlet. – Available at : https://padlet.com/shannonmmiller#\_

3. Вирютина Е. Н. Сервисы для создания периодического издания он-лайн [Электронный ресурс] / Е. Н. Вирютина // Регіональна школа бібліотечного журналіста, 10-13 черв. 2014 р., м. Харків : матеріали до курсу / Харк. держ. наук. б-ка ім. В. Г. Короленка. – Харків, 2014. – 1 електрон. опт. диск (CD-ROM).

4. Глазунова Л. В. Школа бібліотечного журналіста [Електронний ресурс] / Л. В. Глазунова, В. В. Сафонова, К. М. Вірютіна // Бібліотечна енциклопедія Харківщини : регіон. корпорат. проект / Харків. держ. наук. б-ка ім. В. Г. Короленка. – Харків, 2016. – Режим доступу: http://libenc.korolenko.kharkov.com/bibliotechna-enciklopediya/proektna-diyalnist/ 57.html

УДК [316.74 : 316.776] : 316.628

## **ПЕРСПЕКТИВИ РОЗВИТКУ СЕРВІСІВ БІБЛІОТЕК ВНЗ**

#### **Грабар Наталя Григорівна,**

кандидат наук із соціальних комунікацій, головний бібліограф Наукової бібліотеки, доцент кафедри культурних універсалій Харківського національного технічного університету сільського

господарства ім. П. Василенка,

**Соколовська Тетяна Борисівна,**

провідний бібліотекар Наукової бібліотеки Харківського національного технічного університету сільського господарства ім. П. Василенка

*Розглянуто тенденції розвитку різних форм спілкування як одного з основних сервісів бібліотеки.*

*Ключові слова: спілкування, інформаційно-комунікаційні технології, бібліотечне обслуговування.*